# 1.3 Differentiequotiënt

## **Inleiding**

Je hebt veranderingen in grafieken leren beschrijven in woorden en met toenamediagrammen. Bij toenamediagrammen moet je met een vaste stapgrootte werken. Maar als je wilt nagaan of een wielrenner de eerste 10 minuten gemiddeld net zoveel heeft afgelegd als de volgende 15 minuten, heb je met ongelijke intervallen te doen. In dat geval werk je met gemiddelde veranderingen.

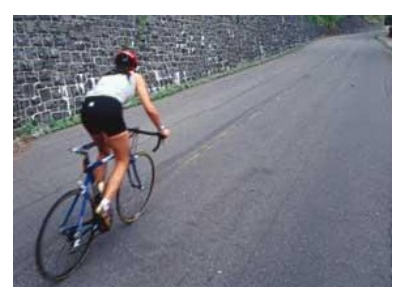

**Figuur 1**

#### **Je leert in dit onderwerp**

- berekenen van de gemiddelde verandering of het differentiequotiënt;
- aangeven van de gemiddelde verandering in een grafiek;
- werken met toepassingen van de gemiddelde verandering.

### **Voorkennis**

- werken met functievoorschriften en berekenen van functiewaarden;
- herkennen van toenemende, of afnemende, of constante stijging en daling,
- herkennen van extremen;
- werken met toenamediagrammen.

## **Verkennen**

### **Opgave V1**

Van een wielrenner in een tijdrit worden op bepaalde plaatsen tussentijden genoteerd. Die vind je in de tabel.

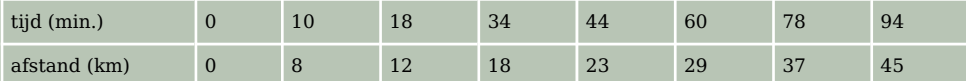

**Tabel 1**

- **a** Is zij de eerste 8 km gemiddeld sneller of langzamer dan in de volgende 4 km?
- **b** Waarom is er bij deze situatie eigenlijk geen toenamediagram te maken?

Je maakt bij de tabel een grafiek door de punten met lijnstukken te verbinden. Op de horizontale as komt de tijd, op de verticale as de afgelegde afstand. Niet alle lijnstukken zijn even steil.

- **c** Hoe kun je de helling van zo'n lijnstuk in een getal uitdrukken?
- **d** Bereken de helling van het lijnstuk dat hoort bij de periode vanaf de twaalfde tot en met de achttiende km. Wat betekent het getal dat je zojuist hebt gevonden voor de wielrenner?

## **Uitleg**

Een zeilwagen rijdt op het strand. Als de zeilwagen start en de windkracht is constant, dan neemt zijn snelheid recht evenredig met de tijd toe. Voor de afgelegde afstand  $s$  (m) geldt:  $s = 1.2t^2$ Hierin is  $t$  de tijd in seconden.

Na 1 seconde is de afgelegde afstand  $1, 2 \cdot 1^2 = 1, 2$  meter. Na 4 seconden is de afgelegde afstand  $1,2 \cdot 4^2 = 19,2$  meter.

De zeilwagen heeft 19,2−1,2 = 18 meter afgelegd in 4−1 = 3 seconden. De gemiddelde verandering van de afstand per seconde (de gemiddelde snelheid) op het interval [1,4] is:

$$
\frac{19,2-1,2}{4-1} = \frac{18}{3} = 6
$$
 m/s.

[1,4] is een gesloten interval. De waarden  $t = 1$  en  $t = 4$  worden meegerekend.

Je berekent de gemiddelde snelheid door het verschil in afstand te delen door het verschil in tijd:

*gemiddelde verandering van afstand = gemiddelde snelheid =*  $\frac{\Delta s}{\Delta t}$  $\Delta t$ 

Het teken Δ (de Griekse hoofdletter 'delta') staat voor 'differentie', wat 'verschil' betekent.

De breuk  $\frac{\Delta s}{\Delta t}$  heet het 'differentiequotiënt'.

## **Opgave 1**

Voor de afgelegde afstand s in meter van de zeilwagen geldt de formule:  $s = 1.2t^2$ . Hierin is t de tijd in seconden. Je wilt de gemiddelde snelheid op het tijdsinterval [0,6] berekenen.

- **a** Bereken  $\Delta t$  op dit interval.
- **b** Bereken  $\Delta s$  op dit interval.
- **c** Hoeveel bedraagt de gemiddelde snelheid op het interval [0,6]?

## **Theorie en voorbeelden**

#### **Om te onthouden** 目

Bekijk de grafiek van de formule:  $y = x^2$ 

De **gemiddelde verandering** van deze grafiek op het interval [2,5] is:  $\frac{\Delta y}{\Delta x} = \frac{5^2 - 2^2}{5 - 2} = 7$ .

Dit getal heet het **differentiequotiënt** van de grafiek op het interval [2,5].

In de grafiek is het differentiequotiënt gelijk aan de richtingscoëfficiënt van de lijn door  $A(2,4)$  en  $B(5,25)$ .

Het differentiequotiënt is gelijk aan:

- $\bullet$  de helling van de lijn door  $A$  en  $B$ ;
- $\bullet$  de richtingscoëfficiënt van de lijn door A en B;
- de gemiddelde verandering van de grafiek op het interval [2,5].

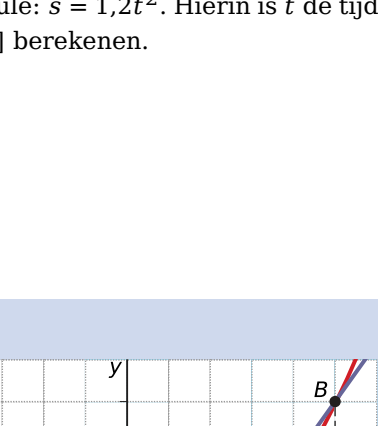

**Figuur 3**

E

 $\overline{C}$ 

**Figuur 2**

 $21$ 

 $\overline{\mathsf{x}}$ 

3

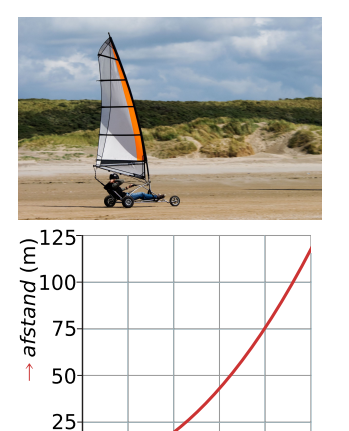

Ġ Ŕ. -10  $\rightarrow$  tiid (s)

## **Voorbeeld 1**

Bekijk de grafiek die de temperatuur op een dag weergeeft. Bereken het differentiequotiënt op het interval [8,12] en leg uit wat dit betekent.

Antwoord

Om 12:00 uur was het 8 °C. Om 8:00 uur was het 2 °C.

Het differentiequotiënt op het interval [8,12] is:

 $\frac{\Delta \text{ temperature}}{\Delta \text{ tijd}} = \frac{8-2}{12-8} = 1.5$ 

Dit betekent dat de temperatuur gemiddeld 1,5 °C per uur is gestegen tussen 8:00 en 12:00 uur.

#### **Opgave 2**

Bekijk de temperatuurgrafiek in **Voorbeeld 1**.

- **a** Met hoeveel graden neemt de temperatuur gemiddeld per uur toe van 4:00 tot 10:00 uur?
- **b** Bereken de gemiddelde verandering op het interval [12,20].
- **c** Geef een interval waarop het differentiequotiënt 0 is.

#### **Opgave 3 Contract**

Bij het begin van een berghelling staat een waarschuwingsbord: helling van 15%.

De grafiek geeft de berghelling weer. De afstand die je hebt afgelegd, is afgezet tegen de hoogte waarop je je bevindt.

- **a** Hoeveel bedraagt de hoogteverandering per meter horizontaal afgelegde afstand bij een hellingspercentage van 15%?
- **b** Hoeveel is de gemiddelde hoogteverandering gerekend over de hele berg?
- **c** Hoeveel is de gemiddelde hoogteverandering ongeveer op het interval [400,500]?
- **d** Schat de steilste helling van deze berg.

#### **Voorbeeld 2**

Gegeven is de formule:  $y = 4 - x^2$ Bereken het differentiequotiënt op het interval [0,2] en leg uit wat dit getal betekent.

#### Antwoord

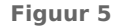

100

200

*hoogte* (m)

300

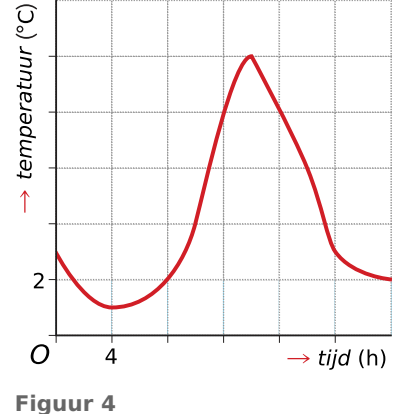

 $0_0$  1000

.<br>→ *afstand* (m)

 $x = 2$  geeft  $y = 4 - 2^2 = 0$ .  $x = 0$  geeft  $y = 4 - 0^2 = 4$ .

Het differentiequotiënt op het interval [0,2] is:  $\frac{\Delta y}{\Delta x} = \frac{0-4}{2-0} = -2$ .

Bekijk de grafiek van deze formule. Het differentiequotiënt is gelijk aan het hellingsgetal van het lijnstuk  $AB$ . Het is de gemiddelde verandering van de uitkomsten op het interval [0,2].

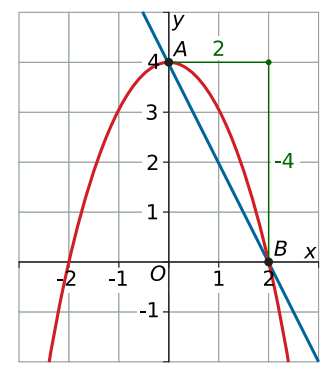

**Figuur 6**

#### **Opgave 4**

Gegeven is de formule:  $y = (x - 2)^2 + 3$ . Bereken het differentiequotiënt op het interval [1,5] in stappen.

- **a** Bereken  $\Delta x$  op het interval [1,5].
- **b** Bereken  $\Delta y$  op het interval [1,5].
- **c** Bereken het differentiequotiënt op dit interval.

### **Opgave 5**

Gegeven is de formule:  $v = -0.5x^3 + 5x - 4$ .

- **a** Bereken het differentiequotiënt op het interval [1,6].
- **b** Bereken het differentiequotiënt op het interval [-4,3].

### **Voorbeeld 3**

Een hardloper doet mee aan een wedstrijd over 10 kilometer. Op enkele plekken is zijn tussentijd gemeten. De resultaten staan in de tabel.

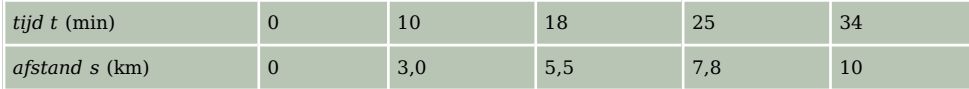

#### **Tabel 2**

Gedurende de eerste 10 minuten liep hij 3,0 km. Gedurende de volgende 8 minuten liep hij 2,5 km. Op welk van deze twee tijdsintervallen liep hij het snelst?

#### Antwoord

De gemiddelde snelheid is gelijk aan het differentiequotiënt, dus voor de gemiddelde snelheid geldt:

- op het interval [0,10]:  $\frac{\Delta s}{\Delta t} = \frac{3.0 0}{10 0} = 0.30$  km/min
- op het interval [10,18]:  $\frac{\Delta s}{\Delta t} = \frac{5.5 3.0}{18 10} \approx 0.31$  km/min

Hij liep dus het snelst op het tweede tijdsinterval.

### **Opgave 6**

Gebruik de tabel met tussentijden uit **Voorbeeld 3**. Op welk van de vier tijdsintervallen liep de hardloper het snelst?

### **Verwerken**

#### **Opgave 7**

Bekijk de grafiek.

- **a** Bereken de helling van de lijn AB.
- **b** Bereken de helling van de lijn  $CF$ .
- **c** Bij twee lijnen tussen de getekende punten hoort een differentiequotiënt van 0. Welke twee lijnen zijn dat?
- **d** Punt  $F$  heeft een kleinere y-waarde dan punt  $C$ . Hoe kun je dat aan het differentiequotiënt op het interval [1,4] zien?

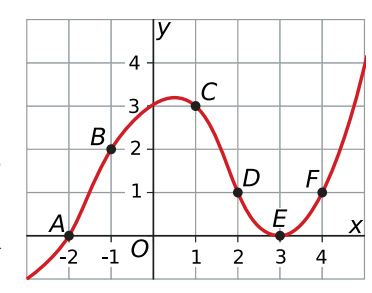

**Figuur 7**

### **Opgave 8**

Bekijk de grafiek, getekend met GeoGebra. Bereken het differentiequotiënt op het interval [1,3].

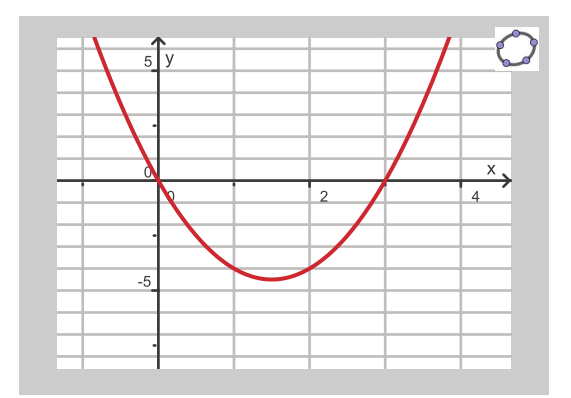

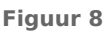

### **Opgave 9**

Gegeven de functie  $y = x^3 - 3x^2 + 6$ .

- **a** Bereken het differentiequotiënt op het interval [0,2].
- **b** Bereken het differentiequotiënt op het interval [-1,2].
- **c** Wat valt je bij b op? Kun je dat verklaren?

#### **Opgave 10**  $\mathcal{L}^{\text{max}}$

Op een ochtend heeft een school veel griepmeldingen gekregen. Het aantal griepmeldingen tussen 8:00 en 10:00 uur is weergegeven in de tabel.

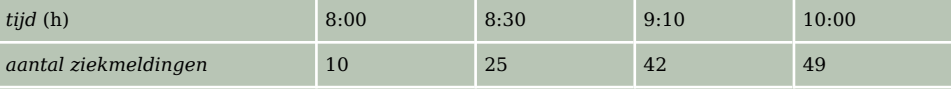

**Tabel 3**

- **a** Tussen welke tijdstippen kwamen er gemiddeld per minuut de meeste griepmeldingen?
- **b** Sarah was de 28ste leerling die zich heeft ziekgemeld. Dat deed ze om 8:42 uur. Hoeveel ziekmeldingen waren er gemiddeld per minuut tussen 8:42 en 9:10 uur?

#### $\mathcal{L}^{\text{max}}$ **Opgave 11**

Gegeven is de formule:  $v = 3 \cdot \sqrt{2x + 4} - 5$ .

- **a** Bereken het differentiequotiënt op het interval [- 2,6].
- **b** Bereken het differentiequotiënt op het interval [4,10]. Rond je antwoord af op twee decimalen.
- **c** Maak met de grafische rekenmachine een tabel met stapgrootte 1 van de formule en zoek een interval met beginpunt - 2 waarop de gemiddelde verandering gelijk is aan 3.

## **Toepassen**

#### **Opgave 12: Koekjesproductie Contract**

Het bedrijf Fiesta produceert koekjes voor de horeca. Als verpakking gebruiken ze zakken van 3 kilogram. De kosten hangen af van het aantal zakken koekjes dat gemaakt wordt,  $q$  is het aantal geproduceerde zakken koekjes per uur.

Voor de kosten  $K$  (in euro) wordt het volgende functievoorschrift gebruikt:

 $K = 0.01q^3 - 0.6q^2 + 13q$ 

**a** Bereken de totale kostenstijging bij een productietoename van 0 zakken per uur naar 20 zakken per uur.

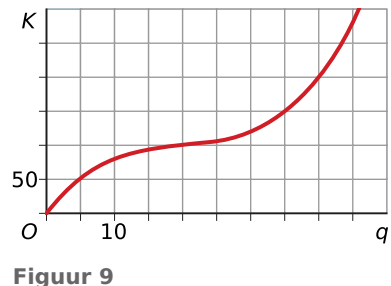

- **b** Bereken de gemiddelde kostenstijging bij een productietoename van 0 zakken per uur naar 20 zakken per uur.
- **c** Plot zelf de grafiek op de grafische rekenmachine. Plot ook de lijn door de punten (0,0) en (20,100). De lijn snijdt de grafiek van  $K$  in een derde punt. Geef de coördinaten van dat punt.
- **d** Kun je nu zonder berekening zeggen wat de gemiddelde kostenstijging is op het interval [20,40]? Licht je antwoord toe.

#### **Opgave 13: Afkoelen van koffie**

Hoe snel een kopje koffie afkoelt, hangt af van de temperatuur van de koffie bij het inschenken en de kamertemperatuur. Ook de vorm van het kopje en het materiaal waarvan het kopje is gemaakt hebben invloed. De formule  $T(t) = 20 + 70 \cdot 0.82^t$  geeft de temperatuur van de koffie. Hierin is T de temperatuur in graden Celsius en  $t$  de tijd in minuten.

- **a** Wat is de temperatuur van de koffie bij het inschenken?
- **b** Hoeveel graden daalt de temperatuur van de koffie gemiddeld in de eerste vijf minuten? Rond je antwoord af op één decimaal.
- **c** Bereken hoeveel de temperatuur gemiddeld per minuut daalt in de volgende vijf minuten. Rond je antwoord af op één decimaal.
- **d** De temperatuur van de koffie daalt van  $t = 0$  tot  $t = 5$  sneller dan van  $t = 5$  tot  $t = 10$ . Leg uit hoe je dit aan de differentiequotiënten bij b en c kunt zien.

## **Testen**

#### $\mathcal{L}^{\text{max}}$ **Opgave 14**

Sofie is om 10:00 uur begonnen met het verkopen van kaartjes voor een voorstelling. Zij heeft op een aantal tijdstippen bijgehouden hoeveel kaartjes ze verkocht heeft:

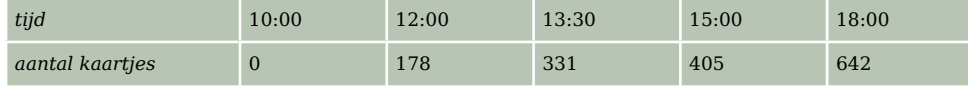

**Tabel 4**

- **a** Op welke tijdsintervallen liep de kaartverkoop het best?
- **b** Emmy kocht om 12:10 uur het 181ste kaartje. Hoeveel is de gemiddelde verkoop per minuut tussen 12:10 en 13:30 uur?

#### **Opgave 15**  $\mathcal{L}^{\text{max}}$

Gegeven is de functie  $y = 0.5x^2 - 2x + 1$ .

- **a** Bereken de gemiddelde verandering op het interval [0,2].
- **b** Bereken het differentiequotiënt op het interval [-1 ,8].
- **c** Geef een interval waarop het differentiequotiënt 0 is.

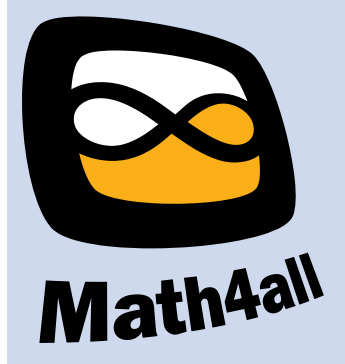

© 2024

Deze paragraaf is een onderdeel van het Math4All wiskundemateriaal.

Math4All stelt het op prijs als onvolkomenheden in het materiaal worden gemeld en ideeën voor verbeteringen in de content of dienstverlening kenbaar worden gemaakt. Klik op  $\blacksquare$  in de marge bij de betreffende opgave. Uw mailprogramma wordt dan geopend waarbij het emailadres en onderwerp al zijn ingevuld. U hoeft alleen uw opmerkingen nog maar in te voeren.

Email: f.spijkers@math4all.nl

Met de Math4All Foliostraat kunnen complete readers worden samengesteld en toetsen worden gegenereerd. Docenten kunnen bij a.f.otten@math4all.nl een gratis inlog voor de maatwerkdienst aanvragen.